# TRUSTRUP - LYNGBY

## ORDINÆR GENERALFORSAMLING

### Referat

| Tidspunkt: | Torsdag den 30. marts 2023 kl. 17.00                             |
|------------|------------------------------------------------------------------|
| Sted:      | Balle Borgerhus – Lykkesholmvej 1 – 8444 Balle                   |
| Deltagere: | 42 stemmeberettigede andelshavere fremmødt med i alt 39 stemmer. |
| Referent:  | Line Sejer Kjellerup Thomsen                                     |

#### 1) Valg af dirigent.

Bjarne Bøhl Pedersen foreslået af bestyrelse og valgt. Herefter konstaterede dirigent, at generalforsamlingen var lovligt indvarslet. Ingen havde indvendinger herimod.

#### 2) Bestyrelsens beretning for det forløbne regnskabsår

Formand Severin Traberg fremlagde bestyrelsens beretning for det forløbne regnskabsår.

Der har igen i år været nok at se til med stigende energipriser, nye tilslutninger, service besøg mm.

Ja - og så var der jo også vores 25-års Jubilæum, der blev fejret i september med åbent hus på værket i Trustrup. En rigtigt fin dag blev det til.

Men det går godt - Nye tilslutninger og en god økonomi. Selskabets mål er jo at regnskabet skal gå i 0. "Hvile-i-sig-selv" princippet. Men det kan være lidt vanskeligt at sammenligne regnskabstallene fra et halvt år 2021 mod et helt år 2022, da vi jo som nævnt på sidste generalforsamling, har omlagt regnskabsåret til at følge kalenderåret.

Forbrugere - Der var ved årets udgang tilsluttet Knap 2000 (1.965) forbrugere til Varmeværkerne, hvilket er en tilgang på næsten 100 forbrugere i løbet af året - En stigning på lidt over 5 % - må siges at været meget tilfredsstillende. Det er meget positivt at flere i lokalområderne ønsker at tilslutte sig fjernvarme, og det er forsat et indsatpunkt, da potentialet for nye tilslutninger i forsyningsområdet er ca. 600 mulige forbrugere – det er ligegodt 30% flere end vi er i dag.

Der spares på varmen - Samlet har årets varmesalg været 10% mindre end budgetteret, selv med de mange nye forbrugere tilkoblet. Så vores forbrugerne har generelt sparet på varmen, sikkert som følge af stigende priser, renter og generel afmatning i samfundet.

Så i regnskabsåret 2022 blev det vores overordnede mål, at fastholde varmepriserne på et stabilt niveau, til trods for udfordringerne med de stigende energipriser.

Kontortid: 8.30 - 13.00 Bankkonto nr.: 9376-0012047460 Hiemmeside: www.tlv.dk Dette blev muliggjort ved at acceptere, at der ville opstå en større underdækning, som likviditetsmæssigt blev løst gennem aftale og forståelse for situationen, af selskabets bankforbindelse Sparekassen Kronjylland, og det blev på bestyrelses- og ledelsesplan principielt besluttet, at varmeprisen skulle være stabil i 2022, trods de voldsomme prisstigninger. Det blev vurderet at være den bedste løsning for vores forbrugeres økonomi.

I regnskabsåret 2022 var udgiften til drift, service og vedligehold på normalt niveau. Men Energikøb i form af el har været kraftigt forhøjet. Af samme grund har selskabets varmepumper produceret mindst muligt for at holde el-udgiften nede. En stigning på næsten 70% i elprisen, udgør en ekstraomkostning på 1 mio. kr.

Brændselsomkostninger til træflis og træpiller er også steg voldsomt i 2022. Hen over sommeren steg træflis med over 50% og træpiller med 300%. Samlet udgør denne stigning alene en ekstraomkostning på 2,5 mio. kr. Så samlet er produktionsomkostninger i selskabet øget med kr. 6,5 mio. kr. samtidigt med at varmesalget er 1. mio. kr. mindre end forventet. Men årets resultatet er acceptabelt – omstændighederne taget i betragtning - og i relation til de prisstigninger der er indført i budgettet fra 2023.

Varmetab - Varmetabet i 2022 – udgjorde en 36 % af varmeproduktionen. Værdien af dette tab udgør for 6,5 mio. kr. i rørledningerne, og det tal skal ned. Derfor gennemføres intensive forbrugerbesøg i 2023 mhp. At sænke returtemperaturen hos den enkelte, og dermed ledningstabet, og vi kan allerede nu se positive resultater heraf. Der er ligeledes indført motivationstarif med virkning fra 2023, så fokus rettes på vigtigheden i bedre afkølingen og værdien af denne. Så alle opfordres til at få bestilt et servicebesøg – det er

en stor fordel for den enkelte forbruger, men så sandelig også en stor fordel for fællesskabet.

Så i 2023 vil der blive tilbudt gratis fjernvarme-eftersyn, og tilbudt lejemulighed af nye moderne fjernvarmeunits gennem varmeværkets nye Varme+ ordning. Varme+ står for intensiv service- og rådgivning, samt montage at ny varmeværks ejet fjernvarmeunit til kr. 95,- pr. måned. Varmeværket står herefter for alt service, vedligehold, drift, og fremtidig udskiftning af fjernvarmeunit. Der kan ved opsætning af lavenergi-units ved alle forbrugere, opnås væsentlige besparelser på ledningstabet i form af bedre afkøling.

Varmeværket har forbrugeraflæsninger på timebasis, hvilket gør analysering af forbrug, afkøling og indsats mulig der hvor det giver den største værdi. Alle forbrugere kan se deres varmemålere gennem E-Forsyning og online følge deres forbrug, flow og temperaturer, samt det beregnede varmeregnskab.

Drift- og administration varetages jo af TLV-Forsyning ApS – der er et fælles drift- og serviceselskab ejet af Trustrup-Lyngby Vandværk, Trustrup-Lyngby Varmeværk, samt NÆRVARMEVÆRKET. Der er ansat 20 personer i Forsyningsselskabet. Der planlægges tilgang af yderligere 3 nye fjernvarmeselskaber, fra områder i Randers kommune, som medejere af Forsyningsselskabet. Dette vil medføre en betydelig reduktion af omkostningerne for de enkelte forbrugere til drift og administration. Udgiften for selskaberne, der driftes direkte af forsyningsselskabet, fordeles gennem en årligt udarbejdet fordelingsnøgle.

Trustrup-Lyngby Varmeværk har trods et turbulent år, med vækst, stor forbrugertilgang, og med en både realistisk og ambitiøs plan for fremtidens fjernvarmeforsyning - byder fremtiden på en økonomi der ved udgangen af 2024 balancerer.

#### Årets drift på varmeværkerne.

Varmen produceres på 7 træfliskedler, samt 1 mindre træpille anlæg, et biogasfyret kedelanlæg med biogas fra den tidligere losseplads i Glatved - samt et 7.245 m<sup>2</sup> stort solvarmeanlæg der årligt dækker 6,6% af værkernes samlede årlige produktion.

Dertil 3 varmepumpecentraler, der samlet årligt vil kunne levere 11 % af den producerede fjernvarme. Alt el købes som dansk produceret "grøn el".

For alle varmeværkerne arbejdes der på projektet "Fremtidens Fjernvarme". Et projekt som skal sikre konvertering fra biobrændsler til elektrificering, så der fremadrettet udelukkende benyttes lokalproduceret grøn strøm fra vindmøller- og solceller, til fjernvarmeproduktion i store varmepumper.

Der arbejdes efter en godkendt projektplan som over 3 år vil udfase de 25 år gamle kedelanlæg og erstatte disse med varmepumper, elkedler og akkumuleringstanke.

Som grundlag for "Fremtidens Fjernvarme" er der indgået en 10-årig el-aftale med NRGi elsalg og NRGi Renewables om leverance af 100% grøn el til en fast og meget fordelsagtig pris. Gennem denne el-aftale kan varmeværkerne konverteres – og trods en investering på ca. 100 mio. kr. – producere fjernvarme billigere end de kendte priser fra 2021.

Det forventes dermed, at når produktionsomkostningerne reduceres, kan varmepriserne sænkes.

Der blev ultimo 2022 etableret et varmepumpeanlæg i Balle. Dette forsyner nu sammen med kedelcentralen både byerne Balle/Hoed/Glatved, samt Rosmus gennem en nyanlagt forsyningsledning. Varmeværket i Rosmus der kørte på træpiller, er dermed nedlagt.

Der etableres i foråret 2023 også en varmepumpe i Mesballe til erstatning for træpille-kedlen. Dermed vil der ikke mere skulle bruges træpiller på nogen værkerne.

Både fjernvarmecentralerne i Voldby og Gjerrild konverteres til varmepumper med akkumuleringstanke i løbet af 2023.

Værkerne har generelt kørt problemfrit med stabil drift hele året, med de opgaver der forventes ved drift af 10 produktionsanlæg.

Med dette vil jeg sige stor tak for indsatsen af vores stabile og driftige personale, og tak det gode samarbejde i vores bestyrelse.

#### Spørgsmål fra salen:

Hvad kan vi gøre ved vores gamle units? Ring på kontoret og få en servicetekniker ud og kig anlægget igennem. Returtemperaturen skal sænkes. Michael Meldgaard Christensen forklarer om VARME+ aftalen, og hvad den indebærer.

Hvad skal der ske med de eksisterende flis-værker? Michael Meldgaard Christensen forklarer, at vi fjerner fliskedlerne og sætter varmepumper ind.

Der bliver spurgt ind til solcellepark ved Søby. Michael Meldgaard Christensen fortæller, at kommunen behandler sagerne som de har

Beretningen taget til efterretning og godkendt.

3) Det reviderede årsregnskab fremlægges til godkendelse.

Direktør Michael Meldgaard Christensen fremlagde regnskabet.

#### Hovedaktiviteter

Selskabets hovedformål er drive fjernvarmeforsyning, produceret og distribueret i 10 separate forsyningsområder på Djursland i overensstemmelse med gældende lovgivning.

#### Udvikling i aktiviteter og økonomiske forhold

Selskabets mål er, at regnskabet skal gå i 0 jf. "Hvile-i-sig-selv" princippet. Over- eller underdækninger skal indregnes i efterfølgende års varmepris til forbrugerne jf. Varmeforsyningsloven.

#### Side 3.

Bestyrelsen anser den valgte regnskabspraksis for hensigtsmæssig, så årsregnskabet giver et retvisende billede af andelsselskabets aktiver og passiver, finansielle stilling samt resultatet. Samtidig er det vores opfattelse, at ledelsesberetningen indeholder en retvisende redegørelse for de forhold, som beretningen omhandler.

Bestyrelsen indstiller årsrapporten til generalforsamlingens godkendelse.

#### Side 4.

Revisor har revideret årsregnskabet for Trustrup-Lyngby Varmeværk a.m.b.a. for regnskabsåret 1. januar 2022 - 31. december 2022, der omfatter resultatopgørelse, balance og noter, herunder anvendt regnskabspraksis. Årsregnskabet udarbejdes efter årsregnskabsloven. Det er revisors opfattelse, at årsregnskabet giver et retvisende billede af andelsselskabets aktiver, passiver og finansielle stilling pr. 31. december 2022 samt af resultatet af andelsselskabets aktiviteter for regnskabsåret 1. januar 2022 - 31. december 2022 i overensstemmelse med årsregnskabsloven.

Revisors ansvar er også at overveje, om ledelsesberetningen indeholder krævede oplysninger i henhold til årsregnskabsloven. Baseret på det udførte arbejde er det vores opfattelse, at ledelsesberetningen er i overensstemmelse med årsregnskabet og er udarbejdet i overensstemmelse med årsregnskabslovens krav. Vi har ikke fundet væsentlig fejlinformation i ledelsesberetningen.

#### Side 7-10 Ledelsesberetningen

Indeholder ledelsens forklaring på året der er gået, både set i forhold til regnskabets resultat samt den daglige drift af selskabet.

#### Side 12 Resultatopgørelsen efter årsregnskabslovens principper.

Varmesalg – faste afgifter – målerleje – unitleje.

Regnskab skal gå i 0 således at indtægter og udgifter balancerer efter "Hvile-i-sig-selv" princippet. Posten i indtægter "Årets overskud (-) og underskud (+)" regulerer differencen mellem indtægter og udgifter samt afskrivninger.

Over- eller underdækninger skal indregnes i efterfølgende års varmepris til forbrugerne jf. Varmeforsyningsloven.

I resultatet for dette regnskabsår 2022 viser selskabets resultatopgørelse - <u>efter årsregnskabslo-</u> ven - et negativt resultat på **kr. 1.239.732** 

#### Side 12 – Priseftervisningen er resultatet efter varmeforsyningslovens (VFL)

Varmeforsyningslovens (VFL) priseftervisning - der fastsætter retten til varmeprissætning og opkrævning - viser resultatet en underdækning på **kr. 2.438.976** (ses i noter pkt. – med en tilhørende samlet akkumuleret underdækning på **kr. 4.491.244** jf. priseftervisning 2022 til Forsyningstilsynet. Forskellen mellem VFL-priseftervisningen og resultatet jf. årsregnskabsloven skyldes difference i afskrivningsprofilerne mellem de to regnskabsprincipper.

Forskellen mellem de to opgørelser er på **kr. 1.199.244** og relaterer sig som forskel i afskrivninger iflg. årsregnskabsloven hvor der afskrives kr. 2.642.756 og afskrivning iflg. varmeforsyningsloven (VFL) som er på kr. 3.842.000.

Det er resultatet efter Varmeforsyningsloven der fastsætter retten – og pligten - til varmeprissætningen og opkrævning. Selskabet har dermed et beløb på kr. 4.491.244 i akkumuleret underdækning som skal indhentes i de kommende år for at regnskabet igen balancerer.

Underdækningen på kr. **kr. 2.438.976** i 2022 afviger en del fra det forventede i budgettet for 2022.

Varmeprisen er derfor reguleret for 2023 med kr. 100,- pr. MWh + moms for at indhente en del af underdækningen, og som forventes at være udlignet i 2025.

#### Side 13 – AKTIVER Balance pr. 31. december 2022

Aktiver (noter pkt. 8) i varmecentral, ledningsnet osv. er iflg. årsregnskabsloven er kr. 98.521.293 Dertil kommer en række posteringer under aktiver sådan at de samlede aktiver i selskabet er på kr. 108.692.614.

#### Side 14 – PASSIVER Balance pr. 31. december 2022

Passiver viser gælden i selskabet som relaterer sig til langfristet gæld hovedsageligt til Kommune-Kredit (noter pkt. 10), samt kortfristet gæld som typisk er kassekredit, tilbagebetaling til andelshavere, samt anden gæld som typisk er skyldige omkostninger, garantiprovisioner etc. Passiverne udgør samlet kr. 108.692.614.

Aktiver og passiver balancerer dermed.

#### Tidsmæssige forskelle i aktiver side 13

Forskellen mellem de to regnskabsprincipper - som begge skal følges ifølge lovgivningen - giver sig til udtryk i den regnskabspost der hedder tidsmæssige forskelle som ændrer sig fra kr.1.894.801 til kr. 695.557 og er forskellen mellem den bogførte værdi af anlæg. iflg. årsregnskabsloven er borgføringsværdien af anlæg kr. 98.521.293. Og den bogførte værdi iflg. VFL er kr. 99.216.850.

Forskellen mellem de bogførte værdier er kr. 695.557 – beskrevet som saldo i regnskabet pr. 31/12 (under pkt. 8 i noter) "Tidsmæssige forskelle".

De tidsmæssige forskelle er dermed forskellen i den bogførte værdi. Resultatforskellen på **kr. 1.199.244** er forskellen i året for afskrivningerne mellem årsregnskabsloven og varmeforsyningslovens priseftervisning.

#### Noter:

#### Pkt. 2 Energikøb

 Brændselsomkostninger til træflis og træpiller steg voldsomt i 2022. Normalt ses en stigning på ca. 2% årligt, men hen over sommeren 2022 steg træflis med over 50% og træpiller med 300%. Samlet udgør denne stigning i brændselsomkostningerne en ekstraomkostning på 2,5 mio. kr. Brændselspriserne i 2. halvår 2022 ligger dermed samlet næsten 60% over 2021 niveau på trods af en 10% mindre varmeproduktion grundet det mindre varmesalg til forbrugerne.

• Der har været købt ekstra olie da flere af værkerne ikke kan følge med i kolde perioder pga. de mange nye tilmeldinger.

#### Pkt. 3 – Produktionsomkostninger

- I regnskabsåret 2022 er udgiften til drift, service og vedligehold på normalt niveau og følger budget.
- Dog er posten til el kraftigt forhøjet i 2022. Af samme grund har selskabets varmepumper produceret mindst muligt for at holde el-udgiften nede. På trods af dette er udgiften til øvrig el væsentligt forhøjet og steget fra 1,5 mio. kr. til 2,5 mio. kr. En stigning på næsten 70% af en elpris, der fra 2021 allerede var forhøjet. Samlet udgør stigningen i elprisen en ekstraomkostning på 1 mio. kr. i 2022 i forhold til 2021.

#### Pkt. 4 – Distributionsomkostninger

• Normalt niveau der følger budget.

#### Pkt. 5 – Administrationsomkostninger

- Omkostninger til forbrugerinformation er øget grundet nye krav, samt varsling ifm. den planlagte prisstigning fra januar 2023.
- Omkostninger til kontingenter for IT er forhøjet grundet krav til forbruger-adgang omkring information/adgang til målerdata etc.
- Øvrige poster er på normalt niveau der følger budget.

#### Pkt. 10 - Prioritetsgæld

Selskabet har et samlet låneengagement i KommuneKredit på 86.131.038 kroner, hvoraf 17.669.297 er byggekredit til nye fjernvarmetilslutninger og lejeordning for fjernvarmeunit. Byggekreditterne er dermed værdiskabende i form af ekstra omsætning og indtægt. Dertil er der en anlægskredit i Sparekassen Kronjylland der hidrører overtagelse af passiver fra det tidligere NRGi Lokalvarme A/S.

#### Pkt. 11. - Anden gæld

- Skyldige omkostninger er typisk fakturaer der krydser afslutningsdato.
- Garantiprovision 0,4%

#### Specifikationer:

• Normalt niveau der følger budget

#### Årets resultatet er acceptabelt

Omstændighederne taget i betragtning - og i relation til de prisstigninger der er indført i budgettet fra 2023 jf. Varmeforsyningslovens principper er regnskabet acceptabelt.

#### Begivenheder efter regnskabet afslutning

Der er efter regnskabsårets afslutning ikke indtruffet begivenheder, som væsentlig vil kunne påvirke selskabets finansielle stilling.

Regnskab er forsynet med en revisionspåtegning uden forbehold. Revisor konkluderer, at års

Ingen spørgsmål fra salen.

Regnskabet blev godkendt enstemmigt.

#### 4) Budget for indeværende år fremlægges til orientering.

Direktør Michael Meldgaard Christensen gennemgik budgettet for 2023.

Mersalg af varme pga. flere forbrugere og "normalt" forbrug.

Omkostninger på 2022 niveau – men forventes let faldende. Mere flis udfases og elforbrug til varmepumper stigende.

Der budgetteres i 2023 med et overskud på 2,1 mio. kr. gennem en prisstigning på varme med 100 kroner pr. MWh + moms sådan at "Standardhuset" vil få en ekstraomkostning på kr. 2.262,50 hvilket vil nedbringe den akkumulerede underdækning jf. Varmeforsyningsloven over 2 år.

Varmeprisen i 2023 er hævet med 22% svarende til 125 kr. pr. MWh.

De anvendte afskrivninger i budget for 2023 jf. varmeforsyningsloven balancerer sådan, at afdrag på de faste lån i selskabet kan indeholdes.

Bestyrelsen for Selskabet oplyser at det forventes at selskabet pr. 31. december 2024 har et akkumuleret resultat der balancerer set i forhold til den forventede årlige omsætning på ca. kr. 27 mio. kr. Dermed vil underdækningen jf. Varmeforsyningslovens priseftervisning være udlignet i regnskabsåret 2024.

#### 5) Forslag fra bestyrelsen.

Ingen indkomne forslag.

#### 6) Indkomne forslag fra andelshavere /varmeaftagere. Ingen indkomne forslag.

#### 7) Valg af bestyrelsesmedlemmer.

På valg var:

Severin Traberg (modtager genvalg) – Valgt. Klaus Helweg (modtager genvalg) – Valgt. Lars Thygesen (modtager genvalg) – Valgt.

Der var ikke andre forslag fra salen, så ovenstående blev valgt enstemmigt.

#### Valg af suppleanter til bestyrelsen.

Bestyrelsen foreslår:

1. Suppleant – Sven Janerka 2. Suppleant – Poul Alvin Sørensen

Der var ikke andre forslag fra salen, så ovenstående blev valgt enstemmigt.

8) Valg af revisor Bestyrelsen foreslår: Revisionsfirmaet DBO.

Revisionsfirmaet DBO blev valgt.

#### 9) Eventuelt.

Der bliver spurgt til, om gassen fra lossepladsen i Glatved stadig bliver brugt. Michael Meldgaard Christensen forklarer, at den bruger vi stadig.

Der bliver spurgt ind til Varmeværkerne, som er 25 år gamle, skal renoveres og hvad med hovedledningerne/ledningsnettet?

Det har Michael Meldgaard Christensen regnet på. Hvis man lægger nye rør ned nu, kan vi spare ca. 1000 pr. forbruger pr. år – problemet er bare, at det koster ca. 4000 pr. forbruger at skifte dem. Vores ledningsnet kan sagtens holde 25 år mere.

Ledningstabet vil blive mindre ved at skifte ledningerne, men det er alt for dyrt at skifte alle ledningerne nu. Det er bedst at lade dem være, til de er teknisk udtjent. Vi regner med ledningstab på 35%.

Kristian Kristen forklarer om motivationstariffen.

Generalforsamlingen blev opfordret til at læse mere om motivationstariffen på vores hjemmeside og holde øje med temperatur og forbrug via E|Forsyning.

Der bliver spurgt ind til, om det kan betale sig at ombygge sit anlæg fra 1-strengs anlæg til 2strengs anlæg. Motivationstarif er ikke noget, selskabet må tjene på. Formand og dirigent takkede som afslutning forsamlingen for god ro og orden.

Balle den 30. marts 2022.

Bjarne Bøhl Pedersen Dirigent

Line Sejer Kjellerup Thomsen Referent

# Verifikation

Transaktion 09222115557490257266

#### Dokument

Referat Generalforsamling 30. marts 2023 PDF.pdf Hoveddokument 9 sider Påbegyndt 2023-04-03 15:58:23 CEST (+0200) af BetterBoard E-sign Service (BES) Færdiggjort 2023-04-11 09:36:51 CEST (+0200)

#### Initiativtager

BetterBoard E-sign Service (BES) BetterBoard ApS *esign@betterboard.dk* +4553540148

#### Signerende parter

Line Sejer Kjellerup Thomsen (LSKT) lst@tlv.dk +4540612124

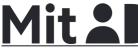

The name returned by MitID was "Line Sejer Kjellerup Thomsen" Signeret 2023-04-11 09:36:51 CEST (+0200) Bjarne Bøhl Pedersen (BBP) bbp@hotmail.dk +4520410696

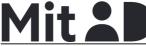

*The name returned by MitlD was "Bjarne Bøhl Pedersen" Signeret 2023-04-03 19:17:19 CEST (+0200)* 

Denne verificering blev udstedt af Scrive. Information med kursiv er sikkert verificeret af Scrive. For mere information/bevismateriale om dette dokument se de skjulte vedhæftede filer. Brug en PDF-læser såsom Adobe Reader, der kan vise skjulte vedhæftede filer, for at se vedhæftede filer. Vær opmærksom på, at hvis dokumentet udskrives, kan integriteten af en sådan udskrevet kopi ikke verificeres i henhold til nedenstående, og at en grundlæggende udskrift vil mangle indholdet af de skjulte vedhæftede filer. Den digitale signatur (elektronisk segl) sikrer, at integriteten af dette dokument, inklusive de skjulte vedhæftede filer, kan bevises matematisk og uafhængigt af Scrive. For at gøre det mere bekvemmeligt leverer Scrive også en service, der giver dig mulighed for automatisk at verificere dokumentets integritet på: https://scrive.com/verify

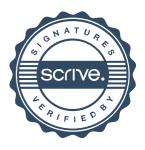